Università di Roma Università degli Studi di Roma "Tor Vergata"

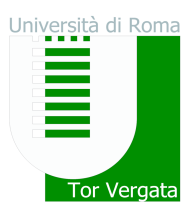

# **ELEZIONE SUPPLETIVE DI 6 RAPPRESENTANTI DEGLI STUDENTI NEL CONSIGLIO DI DIPARTIMENTO DI MEDICINA SPERIMENTALE**

Sono indette le elezioni suppletive di 6 rappresentanti degli studenti nel Consiglio di Dipartimento di Medicina Sperimentale

Le operazioni di voto in modalità telematica avranno luogo in prima tornata nel giorno **10 dicembre 2020 dalle 01:00 alle ore 23:59**, ed in seconda tornata, in caso di mancato raggiungimento del quorum, il giorno **17 dicembre 2020 dalle ore 00:00 alle ore 23:59**.

L'elettorato attivo spetta a tutti gli studenti che, in base agli elenchi degli aventi diritto al voto ovvero alla documentazione bancaria o all'attestazione della Segreteria studenti, risultino in regola al momento della votazione con l'iscrizione ai corsi di laurea del Dipartimento di Medicina Sperimentale.

L'elettorato passivo spetta agli studenti candidati in regola con il pagamento delle tasse al momento della presentazione della candidatura e che non abbiano superato il primo anno fuori corso, ai corsi di laurea del Dipartimento di Medicina Sperimentale.

# **PRESENTAZIONE CANDIDATURE**

Le candidature vanno inviate per mail alla segreteria del Dipartimento di Medicina Sperimentale, dipartimento@medsper.uniroma2.it , entro le **ore 12:00 del 2 dicembre 2020**, mediante dichiarazione sottoscritta dal candidato con allegata stampa della proria pagina studente su delphi e copia di un documento di identità.

# **MODALITA' DI VOTO**

Per esprimere la propria preferenza collegarsi al sito https://e-vote.uniroma2.it, premere il bottone "Vota", inserire per autenticarsi la matricola e la password rilasciata al momento dell'immatricolazione e seguire il wizard proposto. E' possibile esprimere una sola preferenza.

## **VERIFICA ISCRIZIONE LISTE ELETTORALI**

Prima dell'apertura della votazione è possibile verificare la propria posizione amministrativa collegandosi a https://e-vote.uniroma2.it e premere sul bottone "Verifica iscrizione Liste Elettorali".

Successivamente all'apertura delle votazioni, una volta autenticati il sistema verificherà la propria posizione e permetterà il voto esclusivamente agli aventi diritto.

## **Roma, 5/11/2020**

Il Direttore del Dipartimento

Prof. Carlo Nucci

Carlo Nuch

Via Cracovia, snc - 00133 Roma P.Iva 02133971008 - C.F. 80213750583